## **GEOLOCALIZAÇÃO**

**Todos os alunos devem ser Geolocalizados.**

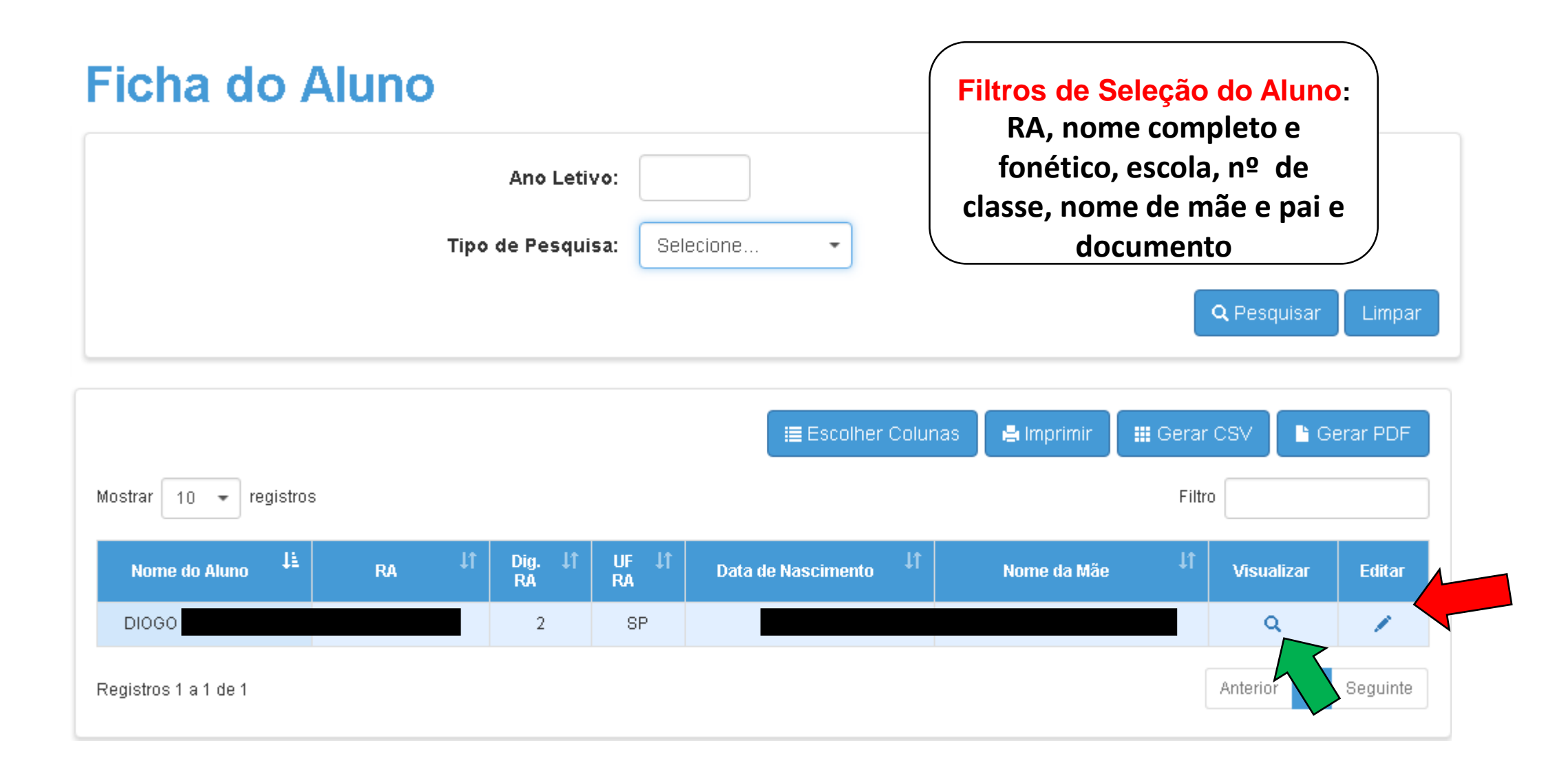

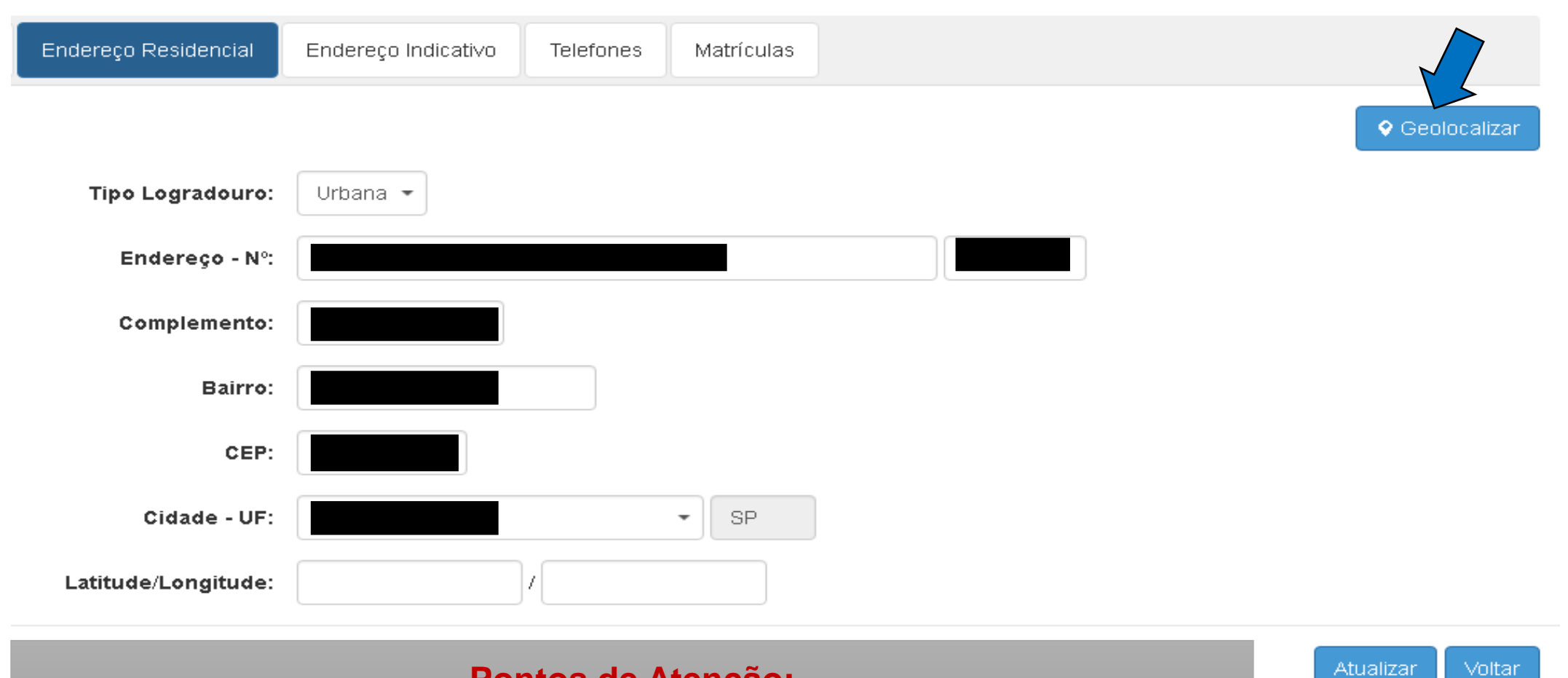

## **Pontos de Atenção:**

**O usuário poderá alterar o endereço do Aluno. O usuário deverá Geolocalizar o aluno toda vez que o endereço for alterado.**

## Geolocalizar

## R. da Bica - Freguesia do Ó, São Paulo - SP, Brasil

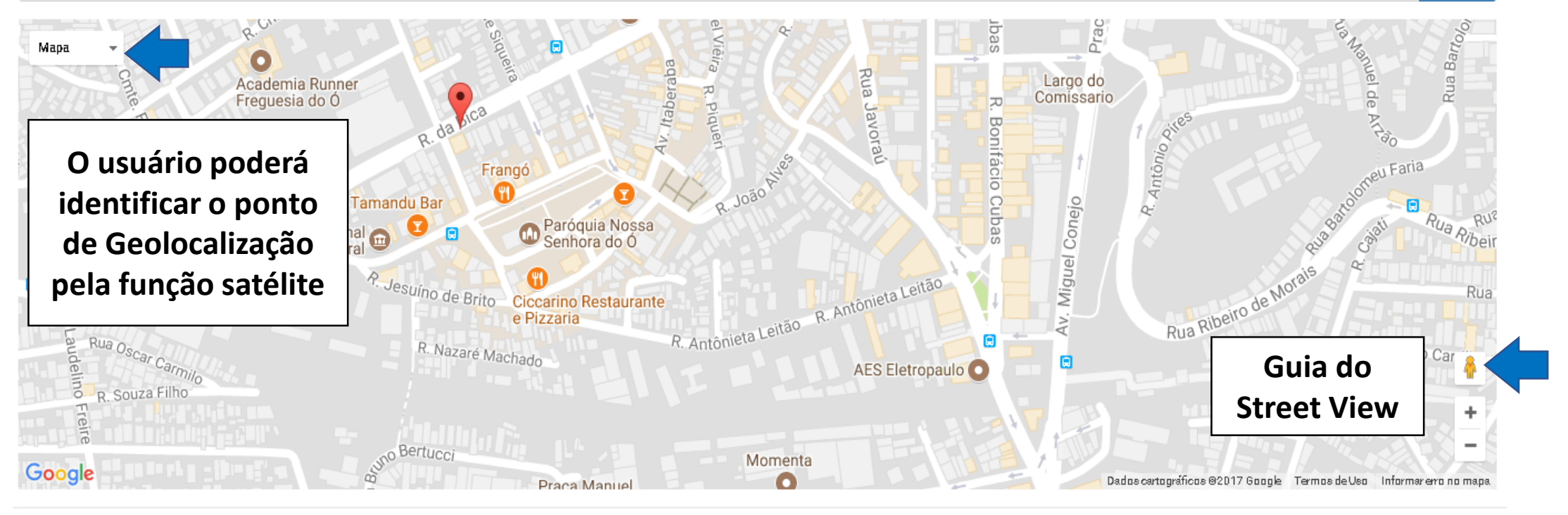

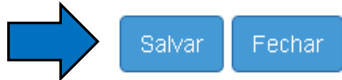

Buscar